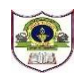

# **INDIAN SCHOOL SOHAR TERM I EXAMINATION (2023-24) INFORMATICS PRACTICES (065)**

**DATE: 21/09/2023 TIME: 3 HOURS**

## **GENERAL INSTRUCTIONS:**

- 1. This question paper contains five sections, Section A to E.
- 2. All questions are compulsory.
- 3. Section A has 18 questions carrying 01 mark each.
- 4. Section B has 07 Very Short Answer type questions carrying 02 marks each.
- 5. Section C has 05 Short Answer type questions carrying 03 marks each.
- 6. Section D has 02 Long Answer type questions carrying 04 marks each.
- 7. Section E has 03 questions carrying 05 marks each.
- 8. All programming questions are to be answered using Python Language only.

## **SECTION A**

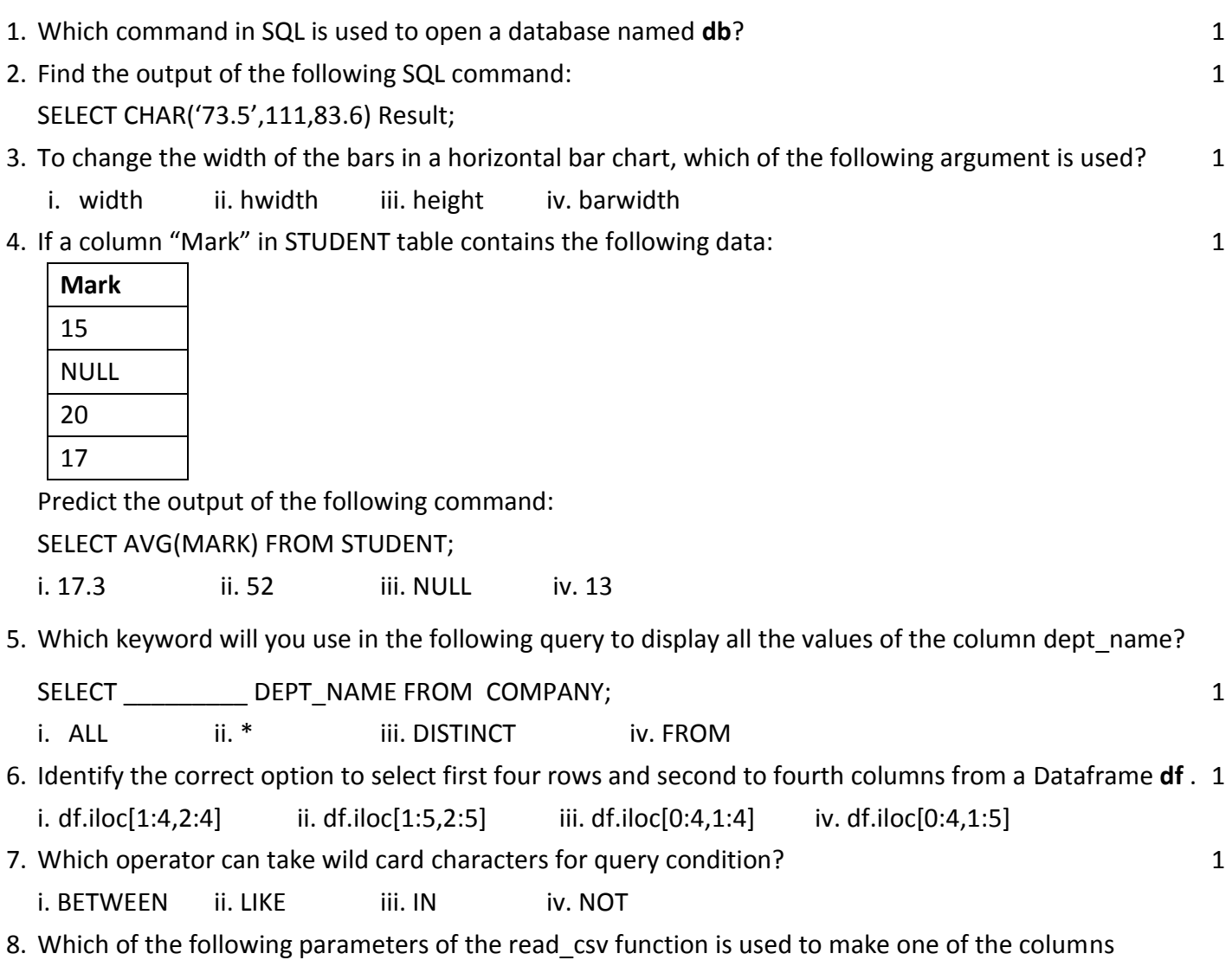

**CLASS: XII MAX MARKS: 70**

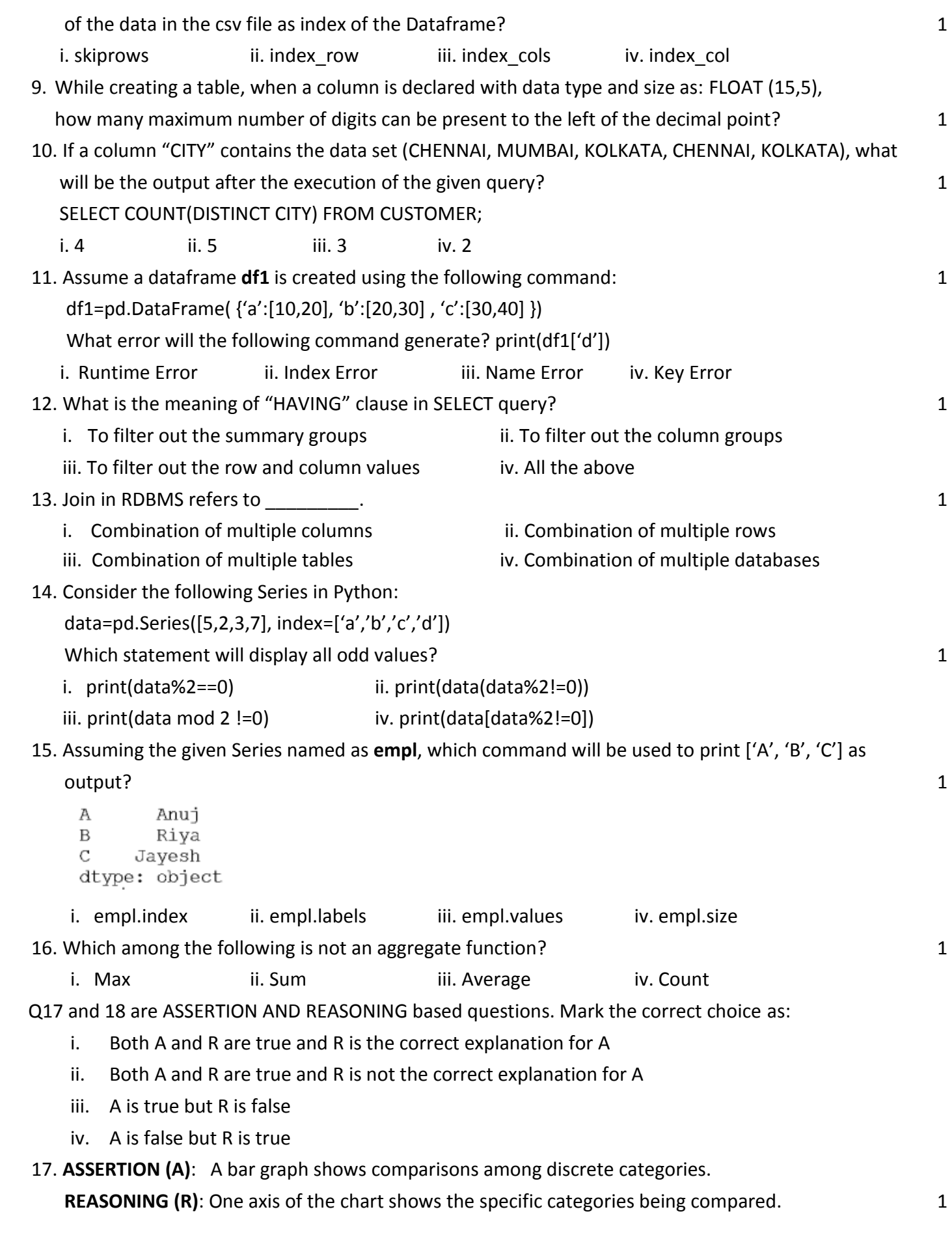

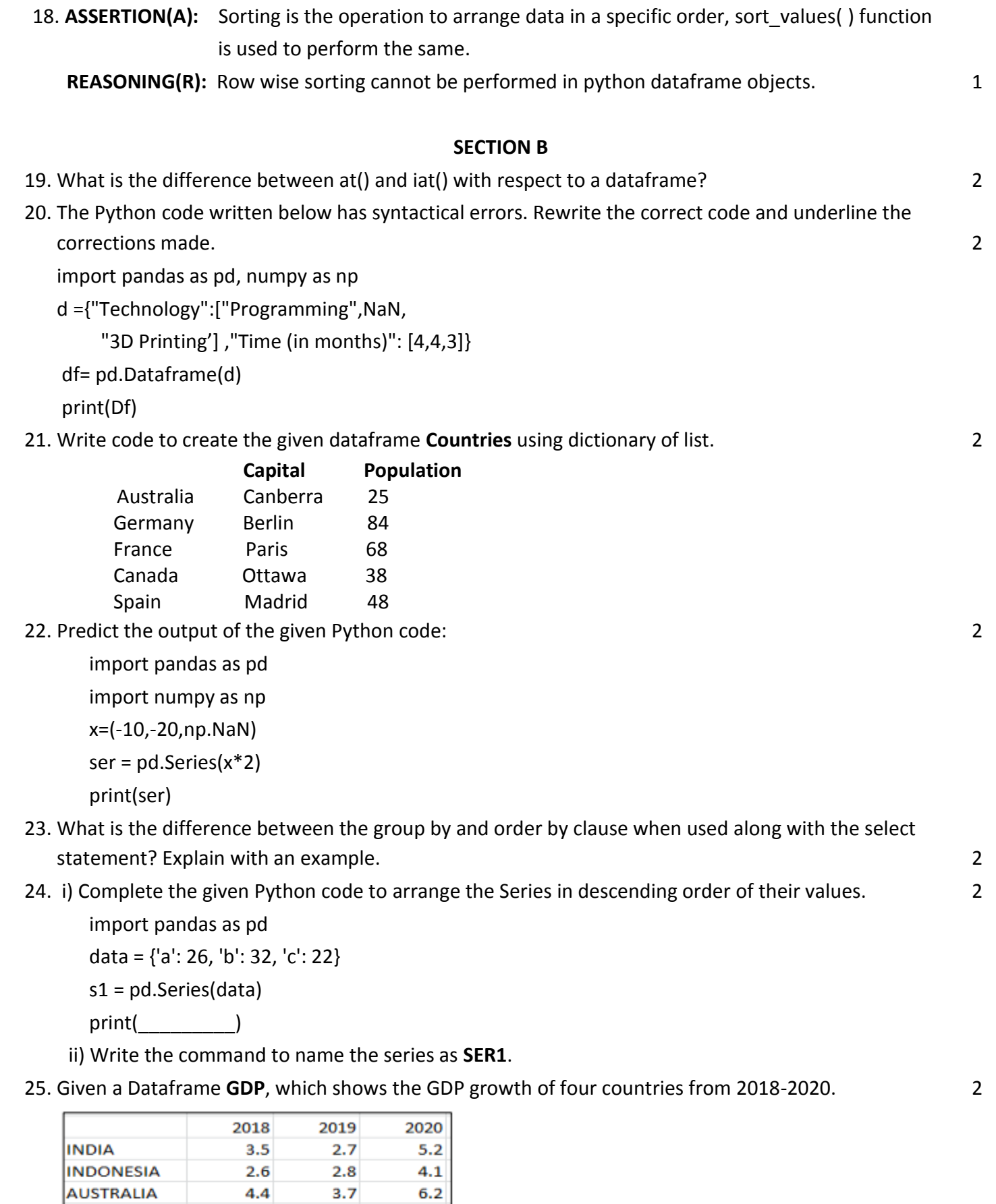

Write the output of the following statements based on the above Dataframe:

 $2.6$ 

 $3.6$ 

i. print(GDP[[2018,2019]])

 $1.5\,$ 

MALAYSIA

ii.print(GDP[2020]\*2)

## **SECTION C**

26. Based on the SQL table CARMARKET**,** write suitable queries for the following: 3

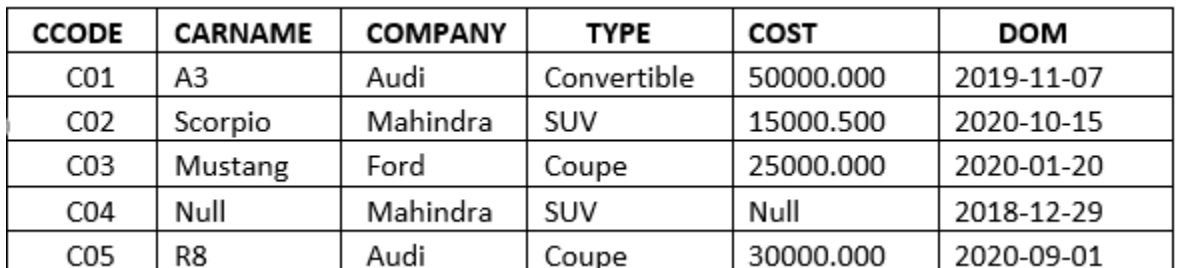

## **Table : CARMARKET**

i. Increase the cost of SUVs by 5% of their current cost.

ii. Delete the details of Audi cars manufactured before 2020.

iii. Change the column name Company of datatype varchar(10) to Dealer.

### **OR**

Predict the output of the following queries based on the table CARMARKET given above:

- i. SELECT ROUND(COST) FROM CARMARKET WHERE CARNAME IS NOT NULL;
- ii. SELECT MOD(LENGTH(COMPANY), MONTH(DOM)) VALUE FROM CARMARKET WHERE COST BETWEEN 15000 AND 25000;
- iii. SELECT LCASE(MID(CARNAME,3,-2)) FROM CARMARKET WHERE COST=25000;

27. Write MySQL statements for the following: 3

i. To create a table named NUTRIENTS based on the following specification:

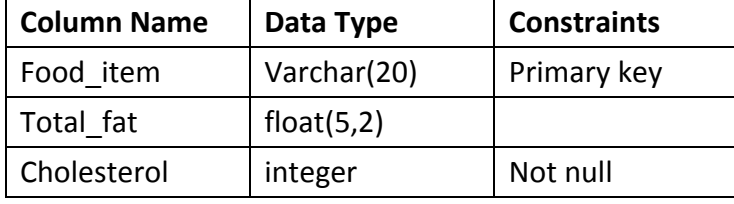

- ii. To remove the primary key constraint from table NUTRIENTS.
- 28. Consider the table CABHUB and CUSTOMER. 3

### **Table: CABHUB**

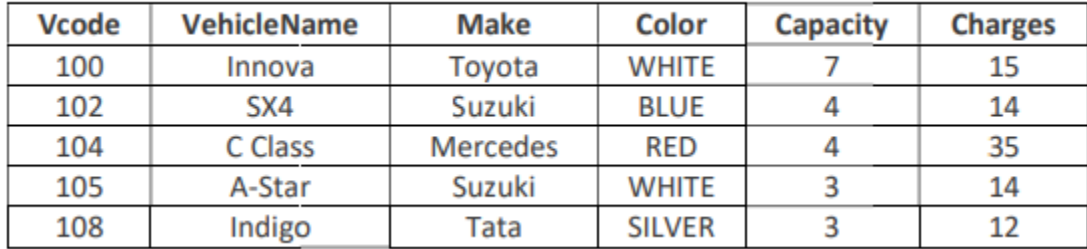

## **Table: CUSTOMER**

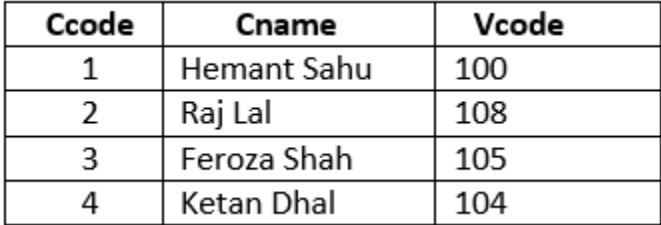

Answer the following questions:

- i. What will be the degree and cardinality of the Cartesian product of CABHUB and CUSTOMER tables?
- ii. Identify the foreign key in the above relation. Justify your answer.
- iii. Write the output of:
	- SELECT CName, VehicleName FROM CUSTOMER, CABHUB

WHERE CUSTOMER.Vcode=CABHUB.Vcode;

- 29. Consider the following code and write its output: 3
	- import pandas as pd

dict={'2020':{'Q1':125,'Q2':230,'Q3':275}, '2021':{'Q1':105,'Q2':130,'Q3':145}}

- df=pd.DataFrame(dict)
- for i,j in df.iterrows():

print(i,'\n',j)

## 30. Consider the following DataFrame **Student** : 3

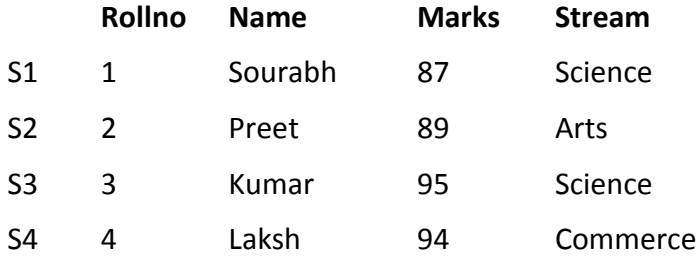

Write suitable Python statements for the following:

- i. Add a column 'Class' with value 'XII' between name and marks column.
- ii. Display the details of Science stream students.
- iii. Change the column Marks to Score.

### **SECTION D**

31. A Gift Gallery has different stores in India. Database administrator Abhay wants to maintain the database of their salesmen in SQL to store the data. He has decided that name of the database as **Giftgallery** and table as **Salesman**.

Consider the following records in **Salesman** table and answer the given questions: 4

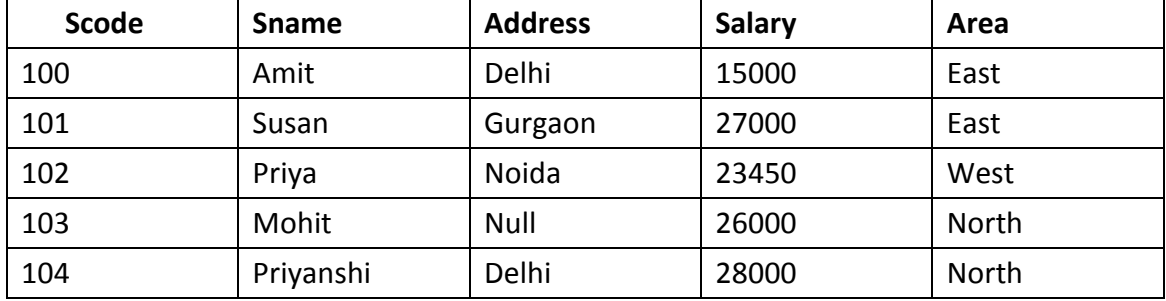

i. Help Abhay to display the name of all salesman except from the east areas of Delhi in uppercase.

ii. Display the name, Address (in lowercase) and bonus (rounded off to whole numbers) of all salesmen whose name starts with 'P'. Assume bonus is 2.5% of the salary.

iii. Write query to display the name and the address of all salesman from North and West. If the address is not mentioned replace it with a text 'Yet to decide'.

iv. Write the output: SELECT LTRIM(SNAME) FROM SALESMAN ORDER BY AREA DESC, ADDRESS ASC;

32. Zenat has created the following dataframe **Df1** to keep track of data Rollno, Name, Term1 and

Term2 marks for various students of her class where row indexes are taken as the default values: 4

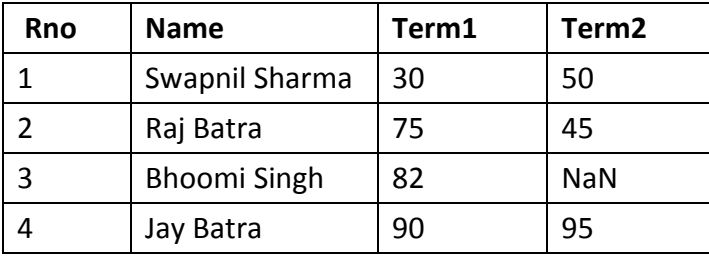

Answer the following questions:

i. Which command will display the following output?

Rno. 4 Name 4 Term1 4 Term2 3 dtype: int64

ii. Write commands to display the name of students whose Term1 marks are in the range of 80 to 90.

iii. Write command to delete the  $3^{rd}$  column using del keyword. Also, define the del keyword.

## **OR**

## **(Option for part iii only)**

Write Python statement to export the above Dataframe to a CSV file named **Data.csv** stored at D: drive along with NaN values stored as Null and separator as ' **~** ' .

## **SECTION E**

33. Neeraj manages a database for his new start-up. For business purposes, he created a table named **MASTERFILE.** Assist him by writing the following queries to display: 5

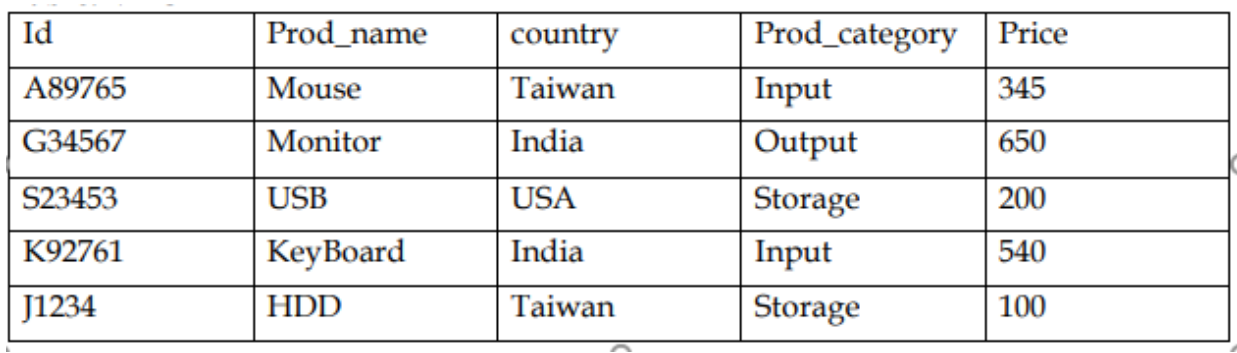

**Table: MASTERFILE**

i. The total cost of products manufactured by each country.

ii. The country wise highest price for products with price greater than or equal to 500.

iii. The lowest price among the input and output category products.

- iv. The first 2 characters of product name joined with their country (in capitals) of all products whose product name starts with "M".
- v. The countries that manufactures at least two categories of products in descending order of country names.

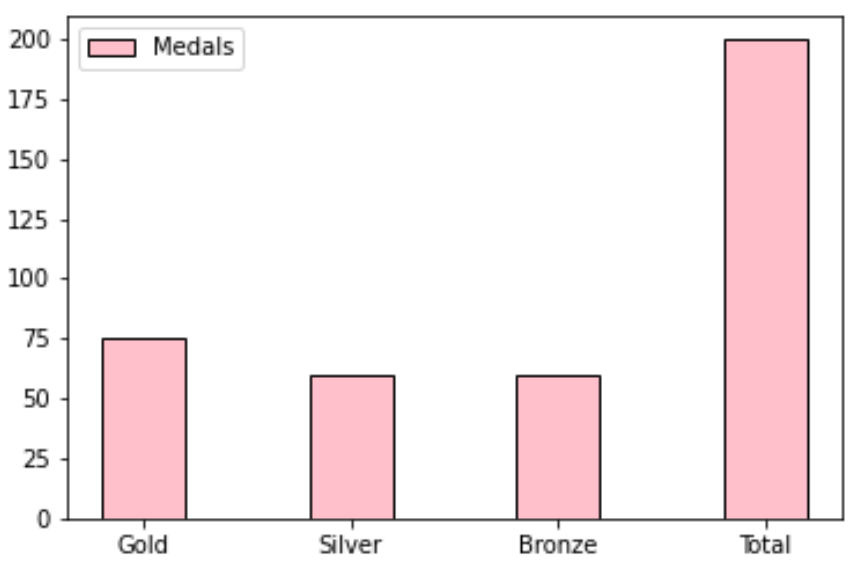

Give appropriate label, title, colour and a black border to the edge of the bars. Also give suitable Python statement to save this chart.

**OR**

The dataframe **Test** given below shows the Marks of two students for the four unit tests for the academic session 2022-2023. Write the code to draw a dotted line graph with Test names on the X axis and Marks on the Y axis.

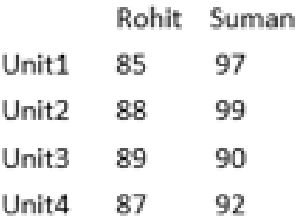

Also give appropriate title, label and markers to the chart.

- 35. Write suitable SQL query for the following: 5
	- i. Display the number of characters present in the string 'INFORMATICS PRACTICES'
	- ii. Remove the character 'S' from the end of the string 'INFORMATICS PRACTICES'.
	- iii. Display the position of the first occurrence of the substring "TIC" in 'INFORMATICS PRACTICES'.
	- iv. Compute the power of a number n1 raised to the power n.
	- v. Extract 2-digit year from a string 'USS/23/67/09'. The last two character shows the year.

## **OR**

Explain the following SQL functions using suitable examples.

- i. TRUNCATE()
- ii. TRIM()
- iii. DATE()
- iv. DAY()
- v. NOW()

\*\*\*\*\*\*\*\*\*\*\*\*\*\*\*\*\*\*\*\*\*\*\*\*\*\*\*\*\*